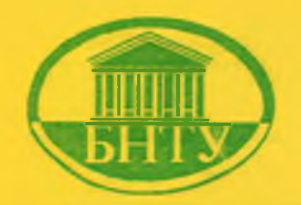

Министерство образования Республики Беларусь

БЕЛОРУССКИЙ НАЦИОНАЛЬНЫЙ ТЕХНИЧЕСКИЙ УНИВЕРСИТЕТ

Кафедра «Инженерная геодезия»

# **ПРИМЕНЕНИЕ ПЭВМ ПРИ ИНЖЕНЕРНО-ГЕОДЕЗИЧЕСКИХ РАБОТАХ В СТРОИТЕЛЬСТВЕ**

*Методические указания*

**Минск 2007**

# Министерство образования Республики Беларусь БЕЛОРУССКИЙ НАЦИОНАЛЬНЫЙ ТЕХНИЧЕСКИЙ УНИВЕРСИТЕТ

## Кафедра «Инженерная геодезия»

# ПРИМЕНЕНИЕ ПЭВМ ПРИ ИНЖЕНЕРНО-ГЕОДЕЗИЧЕСКИХ РАБОТАХ В СТРОИТЕЛЬСТВЕ

Методические указания для студентов I курса строительных специальностей

Минск 2007

#### УДК 528.46:004 (075.8) ББК 38.2я7 П 76

#### Составители: В.И. Михайлов, В.Г. Мархвида, О.Е. Гармаза

## Рецензенты: О.И. Киричок, С.И. Матиек

В методических указаниях рассматриваются вопросы решения задач по топографической карте, обработки материалов инженерно-геодезических изысканий линейных сооружений, расчета разбивочных элементов для выноса проекта сооружения в натуру. На языке Visual Basic редактора Excel составлены прикладные программы для решения 9 геодезических задач, таких как вычисление площади полигона по координатам его вершин, вычисление журнала технического нивелирования трассы автодороги, решение обратной геодезической задачи и других. Все программы записаны на магнитном диске.

© БИТУ, 2007

#### <span id="page-3-0"></span>**1. РЕШЕНИЕ ЗАДАЧ ПО КАРТАМ**

Задание *1*. Определить географические координаты (φ, λ) точки А, заданной на карте масштаба 1:10000. Для определения широты (фд) (рис. 1.1*, а)* через точку А проводится карандашом линия, параллельная внутренней южной (или северной) рамке. Секунды оценивают интерполяцией в пределах 10" интервала, например 45". Широта южной рамки 54°40', поэтому  $\varphi$  = 54°40'45".

Долгота *(Х )* находится аналогично, проведением через точку А истинного меридиана. Для данного примера  $\lambda_A = 18^{\circ}04'42^{\prime\prime}$ .

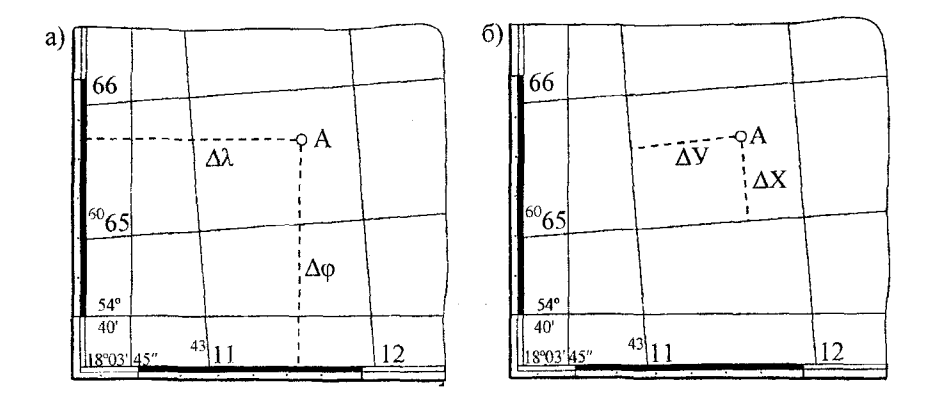

Рис. 1.1. Определение географических координат точки  $A(a)$ и прямоугольных координат той же точки *(б)*

*Задание 2.* Определить прямоугольные координаты (*X, Y)* точки А по карте масштаба 1:10000 (см. рис. 1.1, *б).* Точка А находится в квадрате километровой сетки с координатами ее юго-западного угла: *X* = 6065 км, *Y* = 4311 км. Проведя через точку А прямые, параллельные осям координат, и измерив с помощью измерителя и масштабной линейки отрезки  $\Delta X$  и  $\Delta Y$ . получим

$$
X_{\rm A} = 6065 + 0,65 = 6065,65 \text{ km};
$$
  

$$
Y_{\rm A} = 4311 + 0,65 = 4311,65 \text{ km}.
$$

*Задание 3.* Определить дирскционный угол линии АВ (а), истинный (Аи) и магнитный (Ам) азимуты.

Для этого на карте необходимо продлить направление АВ до пересечения с ближайшей вертикальной линией (например 4312) километровой сетки, нуль транспортира совместить с северным концом линии километровой сетки и сделать отсчет по ходу часовой стрелки до заданного направления,  $\alpha_{AB} = 78^{\circ}35'$ (рис. 1.2).

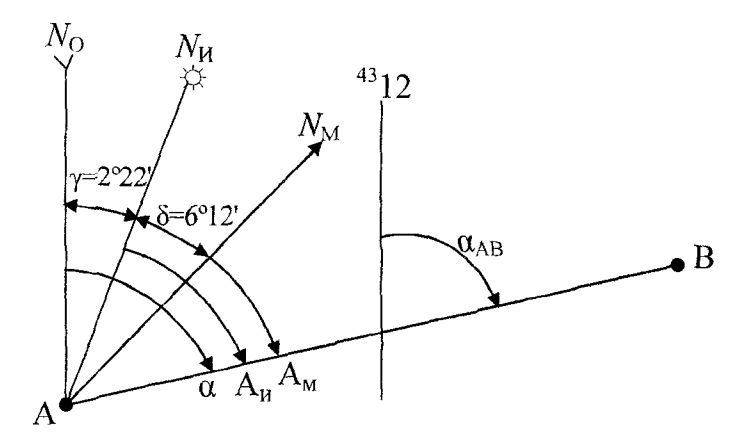

Рис. 1.2. Определение дирекционного угла, истинного и магнитного азимутов линии АВ

Истинный азимут Аи линии АВ измеряется от истинного меридиана, полученного в результате соединения одноименных точек десятисекундных интервалов на северной и южной сторонах рамки трапеции карты. Вычисляется истинный азимут согласно рис. 1.2 как А<sub>и</sub> =  $\alpha - \gamma = 78^{\circ}35' - 2^{\circ}22' = 76^{\circ}13'$ . Магнитный азимут  $A_M = A_M - \delta = 76^{\circ}13' - 6^{\circ}12' = 70^{\circ}01'.$ 

 $3a$ дание 4. Определить отметку точки  $A(H_A)$ , расположенной между смежными горизонталями с высотами  $H_1$  и  $H_2$  (рис. 1.3).

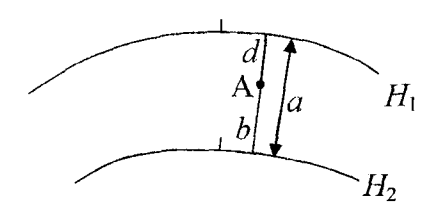

Рис. 1.3. Схема определения отметки точки А на топографической карте

Для этого следует провести через точку А кратчайшую линию между горизонталями и измерить с помощью измерителя и масштабной линейки расстояния *d, b* и в мм. В таком случае будем иметь

$$
H_{\rm A} = H_1 + h_c \frac{d}{d} = H_2 - h_c \frac{b}{d},
$$

где  $h_c$  - высота сечения рельефа, м.

*Задание 5.* Определить крутизну ската линии *tm* (рис. 1.4, *а).*

Для этого необходимо с помощью измерителя найти на графике заложений для углов наклона перпендикуляр *t'm'* (см. рис. 1.4, б), значение которого соответствует *tm* на карте и равно 0°20'.

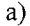

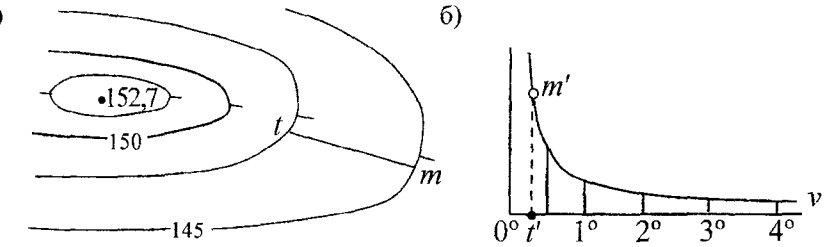

Рис. 1.4. Определение крутизны ската линии *tm* по масштабу заложений;  $a - \phi$ орма рельефа, изображенная горизонталями на карте; *б -* график заложений для углов наклона

Крутизну ската характеризуют также уклоном  $i = \text{tgv} = \frac{h_c}{a}$ , где  $h_c$  - высота сечения рельефа и  $a$  - заложение, определяемое по плану и выраженное в метрах. Уклон линии выражается в промиллях (%о).

*Задание 6.* Провести кратчайшую линию между точками А и В таким образом, чтобы ни один отрезок не имел уклона больше заданного (допустимого) ( $i_{3a\mu}$ ). Измерив раствором циркуля на графике заложений для уклонов расстояние  $a_{\text{sanan}}$ , соответствующее заданному уклону, засекают последовательно точки 1, 2, ..., 7 от точки А до точки В (рис. 1.5).

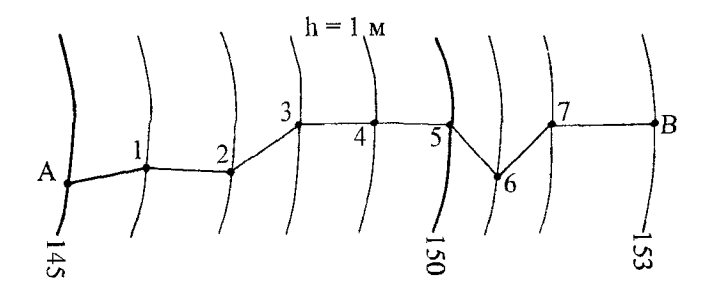

Рис. 1.5. Схема построения на карте линии заданного уклона

Соединив все точки, получают линию с уклоном, не превышающим заданного.

Для определения необходимого заложения (расстояния между горизонталями) можно также использовать формулу

$$
a=\frac{h}{\sqrt{\left(i_{3a\mu}+M\right)}},
$$

где М - знаменатель числового масштаба карты.

*Задание* 7. Определить длину линии АВ на карте масштаба 1:10 ООО. Зная масштаб карты (плана), расстояние АВ можно определить измерителем и масштабной линейкой.

*Задание 8.* Построить профиль местности по линии АВ. Для этого на карте масштаба 1:10 ООО (рис. 1.6, *а)* необходимо определить высоты точек пересечения горизонталей с линией АВ ( <sup>1</sup> , 2, 3, 4, <sup>6</sup> , 7, <sup>8</sup> , 10, 11), а также характерные точки рельефа (5, 9). Горизонтальный масштаб будет равным масштабу карты, вертикальный - в десять раз крупнее. Верхнюю горизонтальную черту профиля принять за условный горизонт (УГ) так, чтобы весь профиль был построен выше этой линии на 7-10 см. В нашем примере УГ = 170,00 м. Измерителем переносят с карты точки пересечения линии АВ с горизонталями и подписывают их отметки, по значениям которых восстанавливают перпендикуляры. Вершины перпендикуляров соединяют (см. рис. <sup>1</sup> .<sup>6</sup> , *б).*

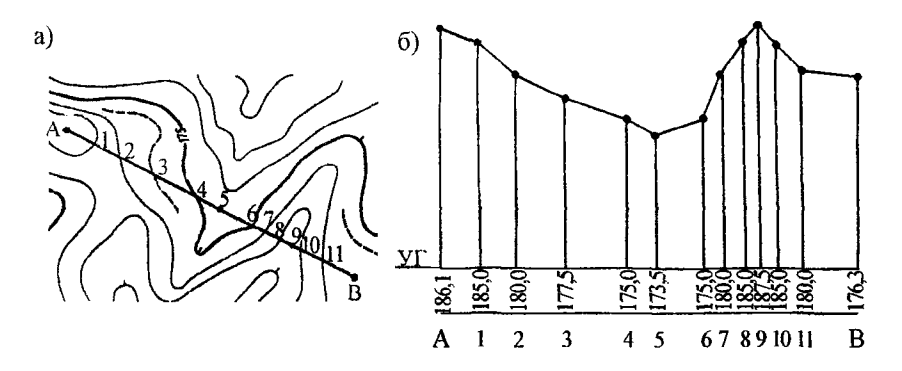

Рис. 1.6. Построение профиля местности по линии АВ:  $a$  - линия АВ на карте;  $\delta$  - профиль по этой же линии

*Задание 9.* Определить площадь заданного контура на карте масштаба 1:10000 полярным планиметром и аналитическим способом.

Для измерения полюс прибора неподвижно закрепляют на карте, расположенной на горизонтальной плоскости. Обводную марку устанавливают в какой-либо точке контура и по счетному механизму берут начальный отсчет *m*<sub>1</sub>, состоящий из четырех цифр. Первая цифра берется с циферблата, две следующие - с отсчетного колеса и последняя - с верньера. Затем обводная марка ведется по границе участка против хода часовой стрелки до исходной точки контура, где берется отсчет  $m_2$ , а затем после следующего обвода - отсчет  $m_3$ . Площадь участка вычисляется по формуле  $S = c \cdot n$ , где  $c -$  цена деления планиметра; n - средняя площадь в делениях планиметра ( $n_1 = m_1 - m_2$ ;  $n_2 = m_2 - m_3$ ;  $n = n_1 + n_2/2$ ).

Для определения цены деления планиметра обводят два раза квадрат километровой сетки. Цена деления вычисляется по формуле  $c = S/n$ . При работе с прибором угол между обводным и полюсным рычагом должен быть в пределах от 30 до 150°. Точность определения площади планиметром характеризуется относительной погрешностью порядка 1:300.

Более точный способ измерения площадей - аналитический. Относительная погрешность его составляет около 1:1500. Формулы для вычисления площади

$$
S = \frac{1}{2} \sum_{1}^{n} X_{i} (Y_{i+1} - Y_{i-1});
$$
  

$$
S = \frac{1}{2} \sum_{1}^{n} Y_{i} (X_{i-1} - X_{i+1}).
$$

Для автоматического вычисления площади полигона до 100 углов поворота составлена программа, по которой следует ввести в компьютер координаты соответствующих точек и на экране монитора получить его площадь в га и м<sup>2</sup> (прил. 1).

## **2. ОБРАБОТКА МАТЕРИАЛОВ ИНЖЕНЕРНО-ГЕОДЕЗИЧЕСКИХ ИЗЫСКАНИЙ ЛИНЕЙНЫХ СООРУЖЕНИЙ**

## *2.1. Нивелирование и составление профиля трассы автодороги*

*2.1.1. Цель работы и исходные данные*

В ходе выполнения работы необходимо:

- обработать данные журнала технического нивелирования трассы автодороги (журнала);

- построить продольный и поперечный профили трассы по данным, полученным в результате вычисления журнала нивелирования;

- на построенном профиле провести проектную линию трассы автодороги.

Для выполнения работы студенту выдается журнал технического нивелирования, в котором имеются:

- результаты нивелирования трассы от репера *Rpl* 53 до *Rp\46;*

 $-$  результаты нивелирования поперечного профиля на ПК10;

- исходные данные: высоты реперов, углы поворотов и радиусы закруглений трассы, которые выдает преподаватель;

- пикетажный журнал, в котором отображены заснятая по трассе ситуация, расположение пикетов, плюсовых точек, поперечника и углов поворотов трассы.

*2.1.2. Полевые геодезические работы*

Чтобы получить данные для проектирования трассы автодороги на всем ее протяжении, выполнены инженерногеодезические изыскания, в процессе которых разбит пикетаж. Пикетаж - система обозначения и закрепления точек трассы. Пикеты - это точки оси трассы, предназначенные для закрепления заданного интервала, - закреплены кольшиками через 100 м; в притрассовой полосе местности шириной до 50 м произведена съемка ситуации, которая отображена в пикетажном журнале. Если пикетажные колышки не совпадали с местом изгиба рельефа, то устанавливались плюсовые точки, на которых указано расстояние от ближайшего предыдущего пикета, например, ПК1+40 (журнал).

При инженерно-геодезических изысканиях трассы автодороги геометрическое нивелирование достаточно производить с погрешностью 30 мм на 1 км трассы, т. к. погрешность в определении уклонов участков трасс составит

$$
f_i \le \frac{1}{10} i_{\min} = \frac{1}{10} \cdot 0,005 = 0,0005.
$$

Даже при минимальном уклоне автодороги  $i_{\text{min}} = 0.005$  погрешность в превышении из-за влияния  $f_i$  на 1 км трассы будет

 $f_{h_i} = i \cdot d = 0,0005 \cdot 1000 \text{ m} = 0,5 \text{ m} = 500 \text{ mm}.$ 

Поэтому применено техническое нивелирование трасс линейных сооружений, где невязка нивелирования, вычисляемая по формуле  $f_h = 30\sqrt{L}$ , на 1 км хода  $f_h = 30$  мм, что вполне удовлетворяет поставленным требованиям ( $f_h$  нивелирования меньше  $f_{hi}$ ). Допустимая длина плеча  $l \le 150$  м, неравенство расстояний от нивелира до реек на станции не должно превышать 10 м.

Для выполнения технического нивелирования применяется нивелир Н-10К, а также нивелиры более высокого класса Н-3 или НЗК. Нивелирование производилось по двум двусторонним рейкам типа PH-10 способом «из середины».

Связующая точка соединяет две различные станции: по установленной на такой точке рейке по двум ее сторонам берут отсчеты с обеих станций с точностью до 1 мм. Связующими точками могут быть пикеты, плюсовые или иксовые точки, которые служат только для передачи превышений. При нивеировании точки, не являющиеся связующими, называются промежуточными и нивелируются после связующих обычно по одной стороне рейки. На рис. 2.1 приведена схема нивелирования на станции III.

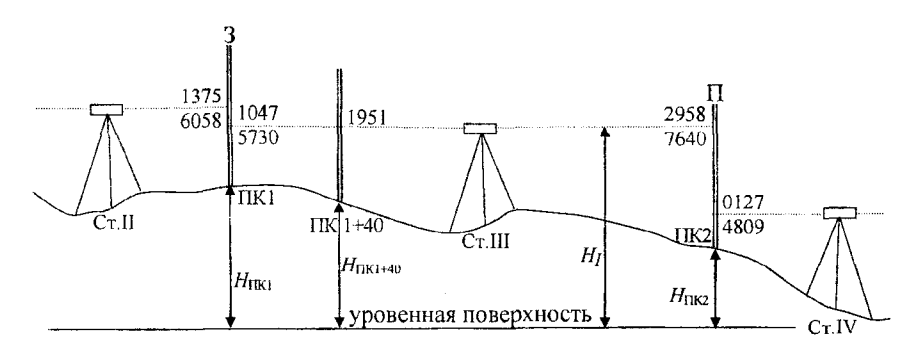

Рис. 2.1. Схема нивелирования связующих (ПК1, ПК2) и промежуточных (ПК 1+40) точек

*2.1.3. Обработка данных журнала технического нивелирования* Обработка данных журнала сводится к вычислению превышений, их уравниванию и вычислению высот пикетов, плюсовых точек и поперечных профилей.

Обработку данных журнала произвести в следующей последовательности.

#### *В полевых условиях.*

1. Вычислить превышения *h* как разность отсчетов ка заднюю и переднюю рейки (графы 3 и 4) и, в зависимости от знака, записать в графу превышений 6 или 7 (журнал).

Например, на станции I значения превышений между репером *Rp*<sub>153</sub> и ПКО в мм будут

$$
3 - \Pi = h = 1601 - 2854 = -1253;
$$

$$
3'-\Pi' = h' = 6286 - 7537 = -1251,
$$

где  $h$  и  $h'$  – превышения, вычисленные по черной и красной сторонам реек соответственно.

Контроль на станции:  $|h - h'| \le 5$  мм.

## При камеральной обработке.

2. Вычислить  $h_{cp}$ , округлив до целых четных чисел, мм, и записать в графу 8 или 9.

Пример смотри в журнале:  $h_{cp} = -1252$ .

3. Выполнить постраничный контроль правильности вычисления превышений связующих точек

$$
\frac{\sum 3 - \sum \Pi}{2} = \sum h_{cp}
$$

Расхождения при постраничном контроле могут достигать 1-2 мм за счет округления.

4. Определить невязку  $f_h$  в превышениях по всему ходу:

$$
f_h = \sum h_{cp} - \left(H_{Rp146} - H_{Rp153}\right)
$$

где  $H_{Rp146}$ ,  $H_{Rp153}$  – исходные отметки  $Rp$  146 и  $Rp$  153.

5. Определить допустимую невязку

$$
f_{h_{\text{AOD}}=30\sqrt{L}},
$$

где  $L$  - длина нивелирного хода, км. Эту длину следует взять с пикетажного журнала с учетом привязки ПКО к реперу. Запись вычисления невязки выполнить в конце хода на последней странице журнала.

6. Если условие

$$
\left|f_h\right| \le \left|f_{h_{\text{non}}}\right|
$$

12

выполнено, то в каждое превышение вводят равные поправки  $V<sub>h</sub>$ , вычисленные по формуле

$$
V_h = \frac{-f_h}{n},
$$

где n - число станций. Поправки вводят со знаком, обратным невязке. Полученные значения поправок округляют до 1 мм так, чтобы выполнялся контроль:

$$
\sum V_h = -f_h.
$$

Поправки записать красным карандашом (ручкой) над вычисленными средними значениями превышений h<sub>cp</sub> в графе 8 или 9. Их алгебраическая сумма и будет исправленным превышением:

$$
h_{\text{acup.}} = h_{\text{cp.}} + V_h.
$$

7. Контроль  $(h_{\text{acrop.}})$  по всему ходу:

$$
\sum h_{\text{ucnp.}} = H_{Rp153} - H_{Rp146}
$$

#### 8. Вычислить высоты связующих точек:

 $H_{\text{IIK0}} = H_{Rp153} + h_{i_{\text{HCTD}}}$ ;  $H_{\text{IIK1}} = H_{\text{IIK0}} + h_{i_{\text{HCTID}}};$  $H_{Rp146} = H_{X_2} + h_{i_{\text{HCIID}}}.$ 

и записать в графу 13 журнала.

9. Высоты промежуточных точек данной станции вычисляют через ее горизонт прибора *II j* . Для этого необходимо:

- вычислить  $H_I$  ( $\Gamma$ II) (см. рис. 2.1):

$$
H_I = H_1 + 3,
$$

где 3 - отсчет по черной стороне задней рейки;

- определить высоты промежуточных точек данной станции, например:

$$
H_{\Pi K1+40} = H_I - a_{\Pi K1+40},
$$

где  $a_{\Pi K1+40}$  - отсчет по рейке на промежуточную точку.

Высоту горизонта прибора записать в графу 12, а промежуточных точек - в графу 13 журнала.

Обработка данных журнала технического нивелирования может быть выполнена как на калькуляторе, так и по программе на ПЭВМ (прил. 2).

*2.1.4. Составление профиля*

Продольный профиль трассы строят по данным нивелирного и пикетажного журналов на миллиметровой бумаге формата 600x400 мм или 2 листа формата АЗ.

Горизонтальный масштаб принять 1:5000, вертикальный - 1:500.

Работу выполнить в следующей последовательности.

1. На листе миллиметровой бумаги вычертить сетку профиля, форма и размеры которой приведены в прил. 3.

2. Верхнюю горизонтальную линию сетки принять за условный горизонт так, чтобы весь профиль был построен выше этой линии на 6-8 см.

3. Заполнить графу 5 сетки - «расстояние» (в масштабе 1:5000 отмечают пикеты и плюсовые точки по данным графы 2 нивелирного журнала).

4. В графу 5 «пикеты» вписать номера пикетов. Расстояние до плюсовой точки от предыдущего и последующего пикетов записать между соответствующими ординатами.

Например, плюсовая точка ПК1+40 - расстояние от предыдущего ПК1 равно 40 м, а от последующего ПК2 - 60 м.

5. Выписать из журнала нивелирования (графа 13 в граф $\mathcal{L}$ профиля «фактические отметки», округленные до 1 см) метки пикетов и плюсовых точек.

<sup>6</sup> . Построить линию продольного профиля трассы, откладывая от условного горизонта по ординатам в масштабе 1:500 величины фактических отметок (в прил. 3 условный горизонт принят 175,00).

7. В графе 6 построить ось трассы с указанием углов поворота, которые выписываются из пикетажного журнала.

<sup>8</sup> . Поперечный профиль трассы (прил. 4) строят по аналогии с продольным, но масштабы горизонтальный и вертикальный принять равными 1:500. Так как изменяется масштаб, то для поперечного профиля выбирают свой условный горизонт. Указанные в графе 2 журнала нивелирования расстояния разбитого на ПК10 поперечного профиля откладывают от оси трассы, а ее фактические и проектные отметки выписывают из продольного профиля.

9. В правом нижнем углу миллиметровой бумаги вычертить штамп в соответствии с приведенными прил. 3 и 4.

## *2.2. Инженерно-геодезические расчеты при проведении проектной линии трассы автодороги*

Расчеты и построения выполнить в такой последовательности.

1. На построенном профиле провести проектную линию трассы автодороги, соблюдая следующие условия:

а) продольные уклоны должны быть не больше, а радиус не меньше указанных в табл. 2.1.

Таблина 2.1

| Категория<br>дороги | Основная<br>расчетная<br>скорость, км/ч | Наибольший<br>продольный<br>уклон, ‰ | Расчетное<br>расстояние<br>видимости, м | Наименьший<br>радиус<br>кривизны, м |
|---------------------|-----------------------------------------|--------------------------------------|-----------------------------------------|-------------------------------------|
|                     | 150                                     | 30                                   | 250                                     | 1000                                |
|                     | 120                                     | 40                                   | 175                                     | 600                                 |
| Ш                   | 100                                     | 50                                   | 140                                     | 400                                 |
| IV                  | 80                                      | 60                                   | 100                                     | 250                                 |
|                     | 60                                      | 70                                   | 75                                      | 125                                 |
|                     | 50                                      | 80                                   | 60                                      | 100                                 |

Минимальный уклон для всех категорий дорог по условиям поверхностного стока будет 0,005 (уклон записать в тысячных - 5);

б) предусмотреть не менес трех переломов проектной линии:

в) объемы насыпи и выемки на близлежащих участках должны быть равными и минимальными.

2. По продольному профилю графически определить отметки переломных точек проектной линии и расстояния между ними; вписать их карандашом в графу «Проектные отметки и расстояния».

3. По найденным отметкам смежных точек вычислить уклоны проектных линий  $d$ :

$$
i = \frac{H_{n+1} - H_n}{d}
$$

Вычисленные уклоны округлить до 0,001 и записать в соответствующую графу профиля ( $i_{\text{opp}}$  – округленное значение уклона). Чтобы вследствие округлений уклона не нарушалась зависимость между *i*, *d* и разностью отметок, следует подкорректировать значение  $H_{n+1}$ . Новое значение

$$
H'_{n+1} = H_n + i_{\text{okp}} \cdot d
$$

записать вместо  $H_{n+1}$ . Ввиду малого различия между  $H_{n+1}$  и  $H'_{n+1}$  корректировку положения проектной линии в точке  $(n+1)$  проводить графически в основном не нужно. 16

4. Вычислить рабочие отметки как разность проектных и фактических отметок. На участках выемки отметки записать под проектной линией, на участках насыпи - над линией. Площадь выемки оттенить красным цветом, насыпи - желтым.

5. Определить расстояние d от ближайших предыдущих переломных точек профиля до точек нулевых работ с точностью 0,1 м:

$$
d=d'\cdot\frac{h}{h+h'},
$$

где  $d'$  – расстояние между ближайшими смежными переломными точками профиля или пикетами, между которыми расположена искомая точка нулевых работ;

 $h, h'$  - рабочие отметки смежных точек, между которыми известно расстояние d.

Пример (прил. 3):

$$
d = 100 \cdot \frac{2,73}{2,73+1,28} = 68,0 \text{ m}.
$$

6. Вычислить абсолютные отметки точек нулевых работ (синие отметки)  $H_0$ , используя вычисленные расстояния  $d$  и проектные отметки ближайших предыдущих точек:

$$
H_0 = H_n + i_{\text{okp}} \cdot d.
$$

Запись  $H_0$  и  $d$  произвести в соответствии с приведенным образцом.

7. Заполнить графу «Прямые и кривые», для чего по заданному углу поворота  $\theta$  и радиусу закругления  $R$  рассчитать (выписать из «Таблицы для разбивки круговых кривых на автомобильных дорогах») основные элементы горизонтальных и вертикальных круговых кривых. При расчете на ПЭВМ видимый на экране монитора пример будет представлен в следующем виде.

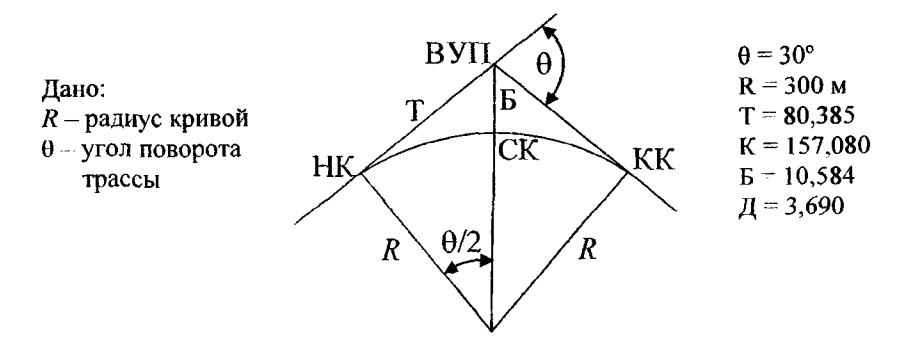

Рис. 2.2. Основные элементы круговой кривой

Вычислить или выписать из таблицы:

$$
\text{tail} \quad \text{T} = R \text{tgl} \frac{\theta^{\circ}}{2}; \text{ кривую } K = \frac{\pi R \theta^{\circ}}{180^{\circ}} \text{ или } K = 0.017453 \text{R} \cdot \theta^{\circ};
$$
\n
$$
\text{6} \text{иссектprcy } \mathbf{b} = R \cdot \left( \sec \frac{\theta^{\circ}}{2} - 1 \right); \text{ J} \text{omep } \mathbf{A} = 2\text{T} - \text{K};
$$

НК, СК, КК - начало, середина и конец горизонтальной кривой соответственно;

ВУП - вершина угла поворота.

Расчет пикетажных значений основных точек заданной горизонтальной круговой кривой:

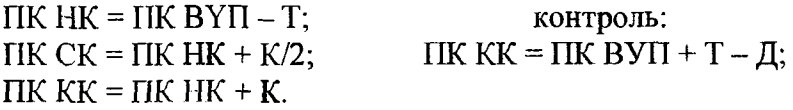

На профиле построить кривую и выписать ее элементы, руководствуясь приведенным образцом (прил. 3).

<sup>8</sup> . Спроектировать поперечный профиль по аналогии с образцом, приняв за исходную проектную отметку продольного профиля на ПК10.

## **3. РАСЧЕТ РАЗБИВОЧНЫХ ЭЛЕМЕНТОВ ДЛЯ ВЫНОСА ПРОЕКТА СООРУЖЕНИЯ В НАТУРУ И ОЦЕНКА ТОЧНОСТИ ВЫНОСИМЫХ ПУНКТОВ**

Подготовка данных для разбивки сооружений выполняется графически, аналитически и графоаналитически. Более оперативным является последний способ. В этом случае координаты выносимых точек определяются по плану. Другая часть исходных данных вычисляется аналитически.

В зависимости от условий местности и геодезической разбивочной сети выбирается способ выноса проекта сооружения в натуру. Способ прямоугольных координат целесообразнее применять, когда на стройплощадке имеется строительная сетка или закрепленные на местности красные линии застройки. В практике довольно часто применяется полярный способ, который предлагается для выполнения данного задания.

*Постановка задания.*

1. Запроектировать на плане масштаба 1:1000 вблизи теодолитного хода сооружение  $60\times12$  м (рис. 3.1). Пользуясь измерителем и масштабной линейкой определить на плане координаты точек А и В. Для этого необходимо измерить отрезки *АХ* и А7 от ближайших линий координатной сетки.

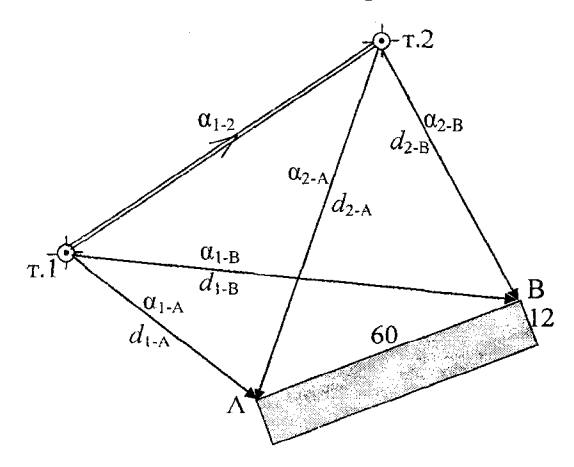

Рис. 3.1. Схема выноса проекта сооружения в натуру

2. Решение осуществляется в следующем порядке.

Полярные координаты (румб  $r_{AB}$  и расстояние между точками  $d_{AB}$ ) находят из решения обратной геодезической задачи (прил. 5).

$$
tgr = \frac{\Delta Y}{\Delta X} = \frac{Y_{\rm B} - Y_{\rm A}}{X_{\rm B} - X_{\rm A}}, \qquad r = \text{arctgr}.
$$

Перейти от румба  $r$  к азимуту  $\alpha$ , учтя знаки при  $\Delta X$  и  $\Delta Y$ .

$$
d_{AB} = \frac{\Delta X}{\cos \alpha} = \frac{\Delta Y}{\sin \alpha}.
$$

Если вычисленная длина линии  $d_{AB}$  не равна проектной  $d_{AB\text{BD}}$ , для получения уточненных координат  $X_{B\kappa}$ ,  $Y_{B\kappa}$  решают прямую геодезическую задачу.

$$
X_{B_{\kappa}} = X_A + \Delta X_{AB} = X_A + d_{AB_{\text{mp}}} \cdot \cos \alpha_{AB};
$$
  

$$
Y_{B_{\kappa}} = Y_A + \Delta Y_{AB} = Y_A + d_{AB_{\text{mp}}} \cdot \sin \alpha_{AB}.
$$

В дальнейших вычислениях используются уточненные (скорректированные) координаты точки В.

3. Решение обратных геодезических задач между точками теодолитного хода и двумя точками А и В проектируемого сооружения выполнить в табл. 3.1, в которой указан порядок вычислений. Эти задачи могут быть решены также по программе, пример решения одной из них, видимый на экране монитора, представлен в прил. 5.

Таблица 3.1

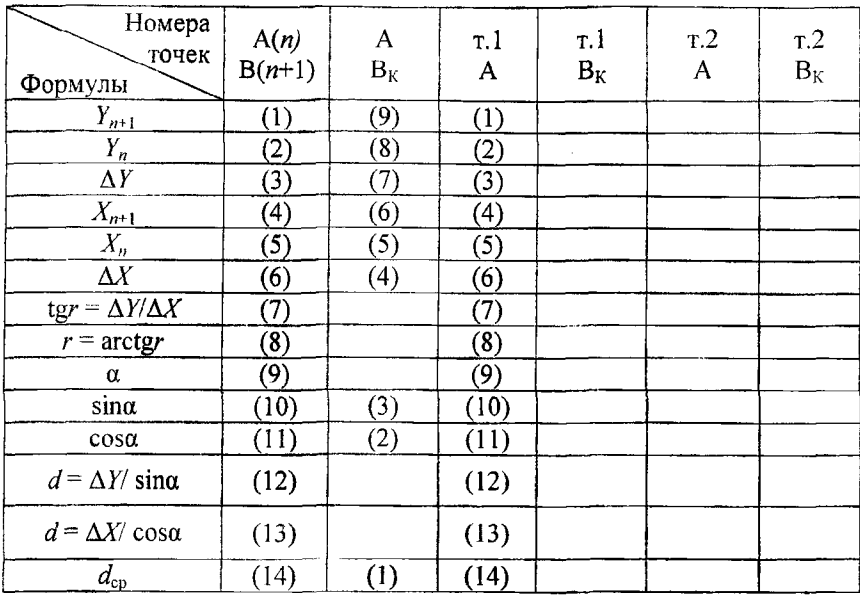

Ведомость вычисления дирекционных углов и длин линий по координатам точек

4. Среднее квадратическое отклонение положения точек А и В, выносимых на местность способом полярных координат, вычислить по формуле

$$
m_d = \sqrt{\left(\frac{m_d}{d}\right)^2 \cdot d^2 + \left(\frac{m'_\beta}{\rho'}\right)^2 \cdot d^2 + m_\phi^2},
$$

где  $\frac{m_d}{r}$  – относительная погрешность откладывания расстоян**ия**; *d т'р -* погрешность построения проектного дирекционного угла;  $m_{\phi}$  - погрешность фиксации положения точки А или В на местности.

$$
\text{Принять } \frac{m_d}{d} = \frac{1}{2000}; \ m'_{\beta} = \pm 0.5'; \ m_{\phi} = 0.5 \text{ см}; \ \rho = 3438'.
$$

Фактическую относительную погрешность вынесенной в натуру линии  $d_{AB}$  вычислить как

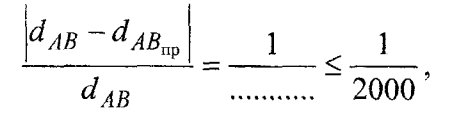

где  $d_{AB_{\text{m}}}$  - проектная линия.

5. На схему выноса в натуру проекта сооружения (см. рис. 3.1) выписать вычисленные дирекционные углы и длины линий. С помощью измерителя и транспортира проверить на плане вычисленные разбивочные элементы а и d.

# <span id="page-22-0"></span>4. ПРИМЕНЕНИЕ ПЭВМ ДЛЯ ДРУГИХ, НАИБОЛЕЕ РАСПРОСТРАНЕННЫХ ИНЖЕНЕРНО-ГЕОДЕЗИЧЕСКИХ РАБОТ

В прил. 6-11 приводятся примеры вычислительной обработки других инженерно-геодезических задач, данные и результаты обработки которых выводятся на экране монитора: вычисление координат точек теодолитного хода (прил. 6); вычисление данных журнала технического нивелирования (прил. 7); решение обратной угловой засечки (прил. 8); пространственной прямой угловой засечки (прил. 9); угловой засечки по дирекционным углам (прил. 10); линейной засечки (прил. 11).

## **ПРИЛОЖЕНИЯ**

# Приложение 1

## Алгоритм вычисления площади полигона по координатам его вершин

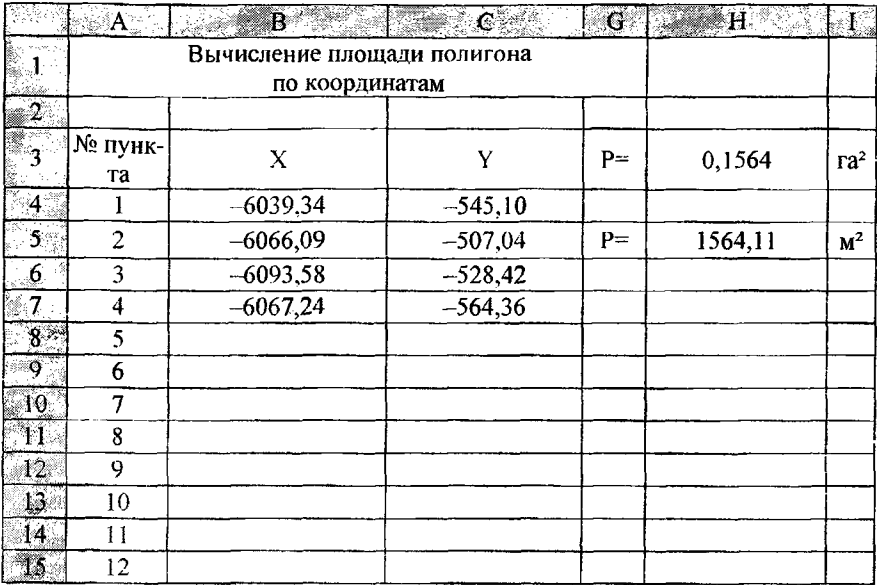

Основой алгоритма вычисления площади полигона является формула

$$
P = 0.5 \sum (X_i + X_i + 1) DY_i.
$$

В ячейках запишем

D4=ЕСЛИ((Е5=ИСТИНА);((B4+\$B\$4)\*(\$C\$4-C4))/2;  $((B4+B5)*(C5-C4))/2)$ E4=EIIYCTO(B4) F4=ЕСЛИ((Е4=ИСТИНА);0;D4) Аналогично для остальных ячеек столбцов D, E, F. Окончательный результат в ячейке H3=ОКРУГЛ(ABS((CУММ(F:F))/10000);4) H5=OKPYFJI(ABS((CYMM(F:F)));2) Программа позволяет вычислить до 100 точек полигона.

## Вычисление данных журнала технического нивелирования трассы автодороги

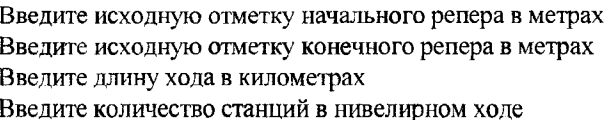

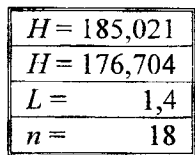

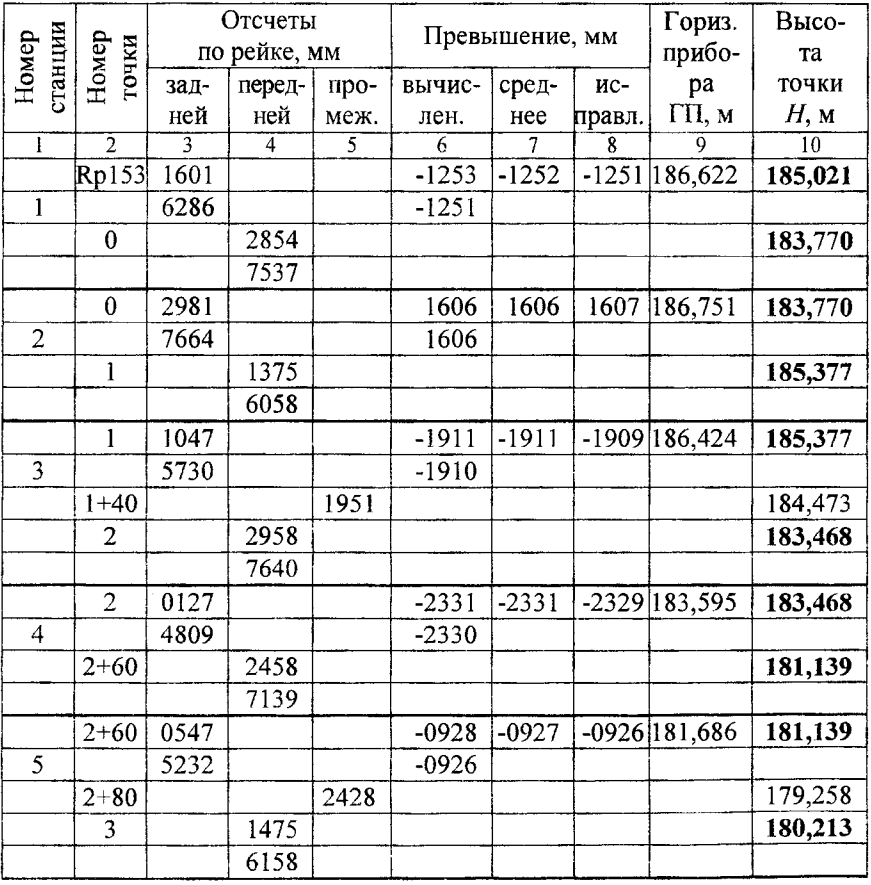

Окончание таблицы

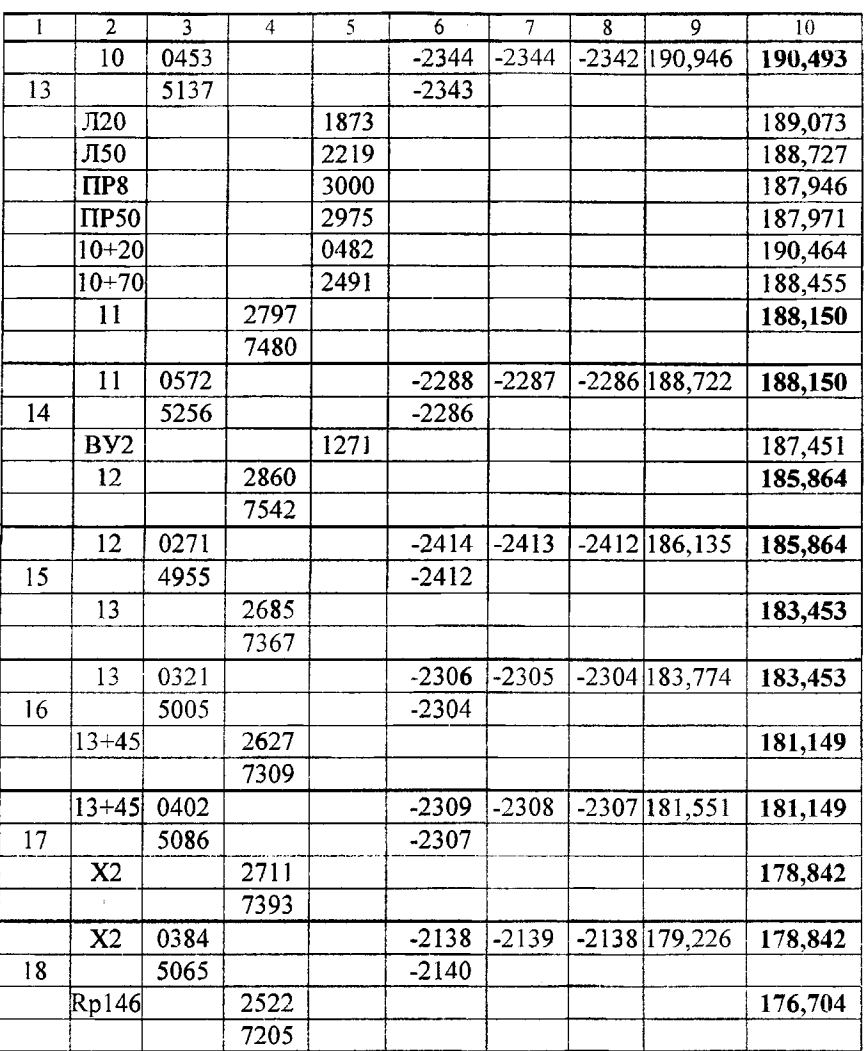

 $\Sigma$ 3 = 13516  $\Sigma$ II = 151991  $\Sigma$  $h_{\text{bin}}$  = -16675  $L_{\text{kin}}$  = 1,4  $\sum h_{cp} = -8338$   $f_h = -0.021 \text{ M}$   $f_{h, qg} = 35 \text{ M}$ 

25

Приложение 3

Продольный профиль трассы автодороги

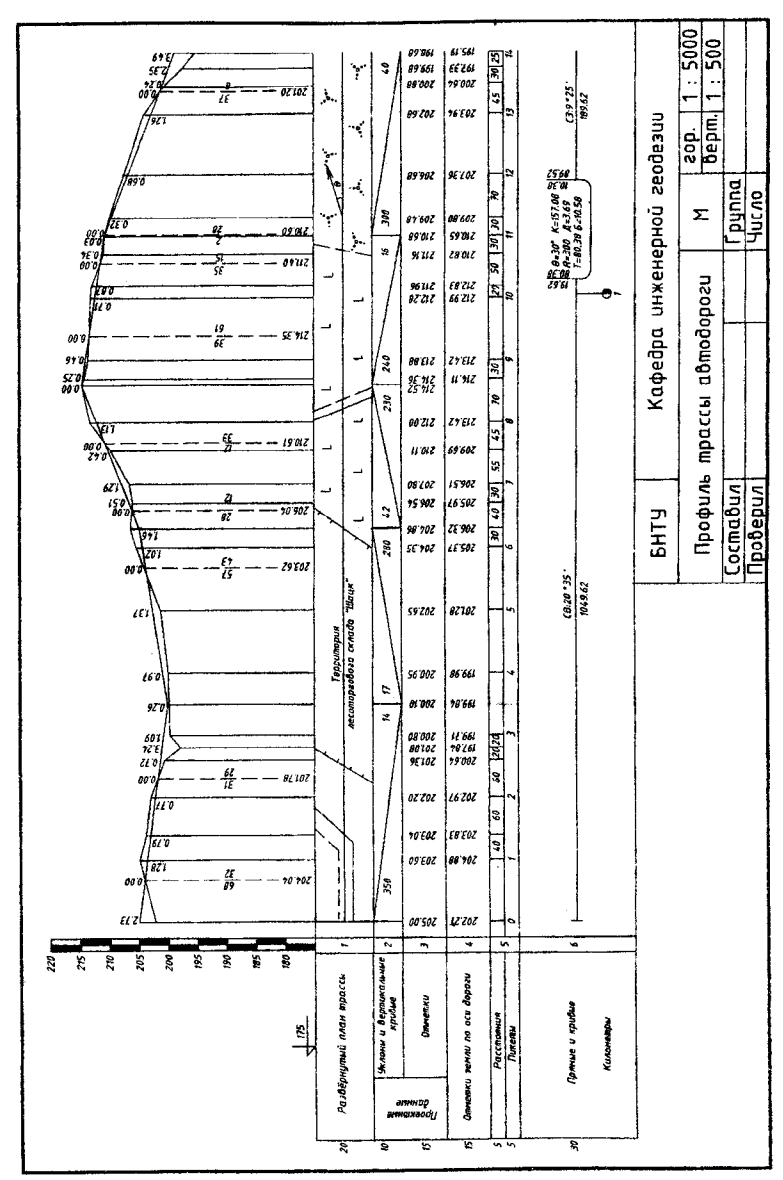

26

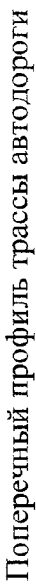

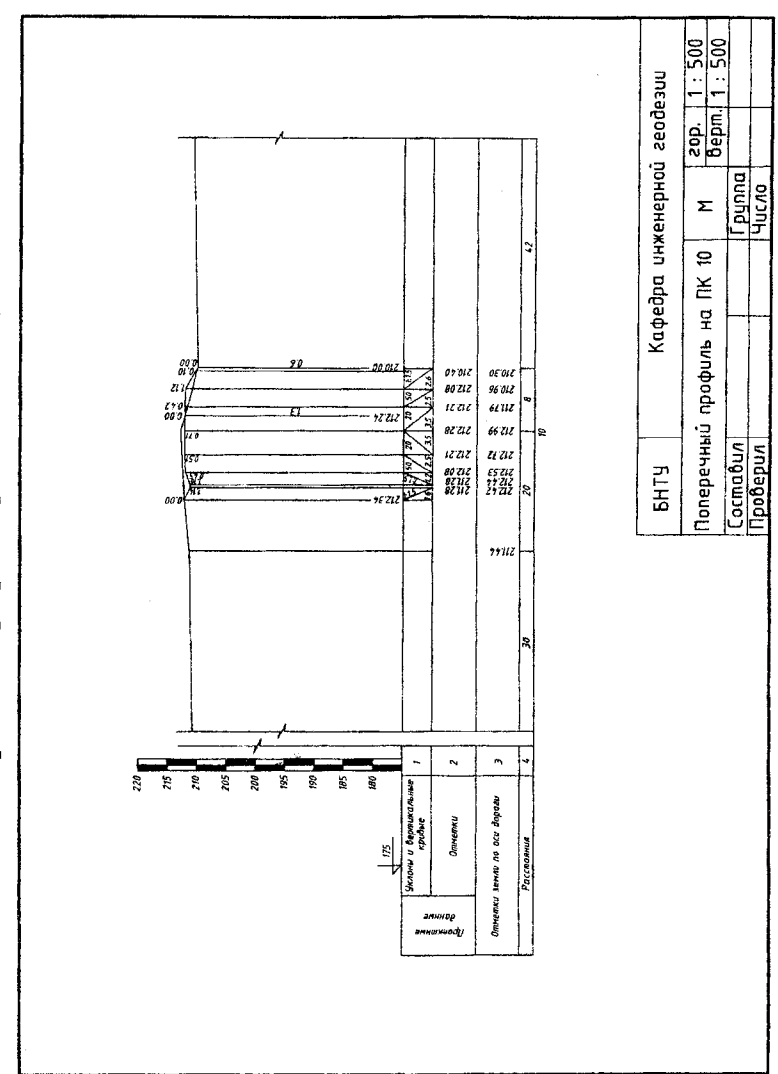

#### Решение обратной геодезической задачи

Формулы для решения дирекционного угла введены в столбце G в соответствующих ячейках:

```
G6=ЕСЛИ(D4-D8<=0;(180/ПИ())*(ACOS((D7-D3)/F5));
(180/\Pi M))*(ACOS((D7-D3)/F5))*-1+360)G7=ЦЕЛОЕ(G6)
  G8=ЦЕЛОЕ((G6-G7)*60)
  G9=((((G6-G7)*60)-I1EJOE((G6-G7)*60))*60)G10 = ECHM((G9) > 59, 5; 0; OKPYFTI(G9; 0))G11=ECJIM(G9)>59,5;60;G10)
  G12=ECJIM(G11=60;G8+1;G8)
  G13=ЕСЛИ(G12=60;0;G12)
  G14=ECJII(G12=60;G7+1;G7)
  G15=ЕСЛИ(G14=360;0;G14)
  Формула для вычисления длины линии записана ячейке F5
```

```
F5=KOPEHb((D7-D3)^2+(D8-D4)^2)
```
В ячейке F6 введена формула для записи дирекционного угла в классическом виде

F6=СЦЕПИТЬ(G15;СИМВОЛ(176):"

";G13;СИМВОЛ(146);" ";G10;СИМВОЛ(148);)

Диалоговый текст введен в столбцы А.В.С.Е согласно таблице

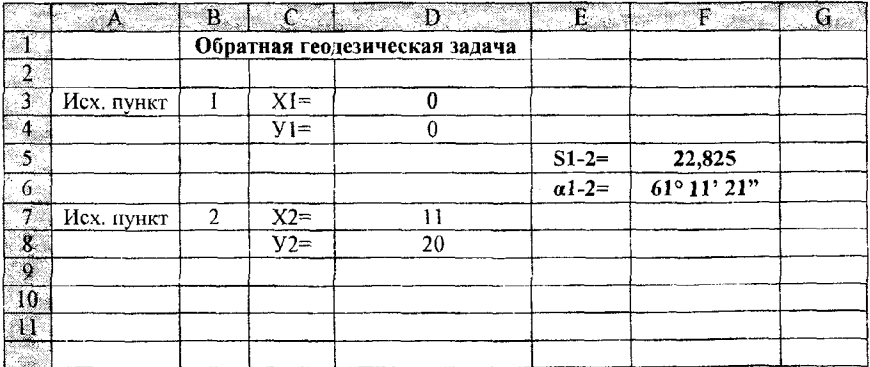

Формулы для решения

 $S = ((X2-X1)^{2}+(Y2-Y1)^{2})$ 

 $a = ACOS ((X2-X1)/S)$ ; если  $(Y2-Y1) \le 0$ , то  $a = 360^{\circ}$ -a.

#### Приложение 6

## Вычисление координат точек теодолитного хода

Введите координаты начального пункта

Введите начальный дирекционный угол Введите координаты конечного пункта

E F

10

Лесной

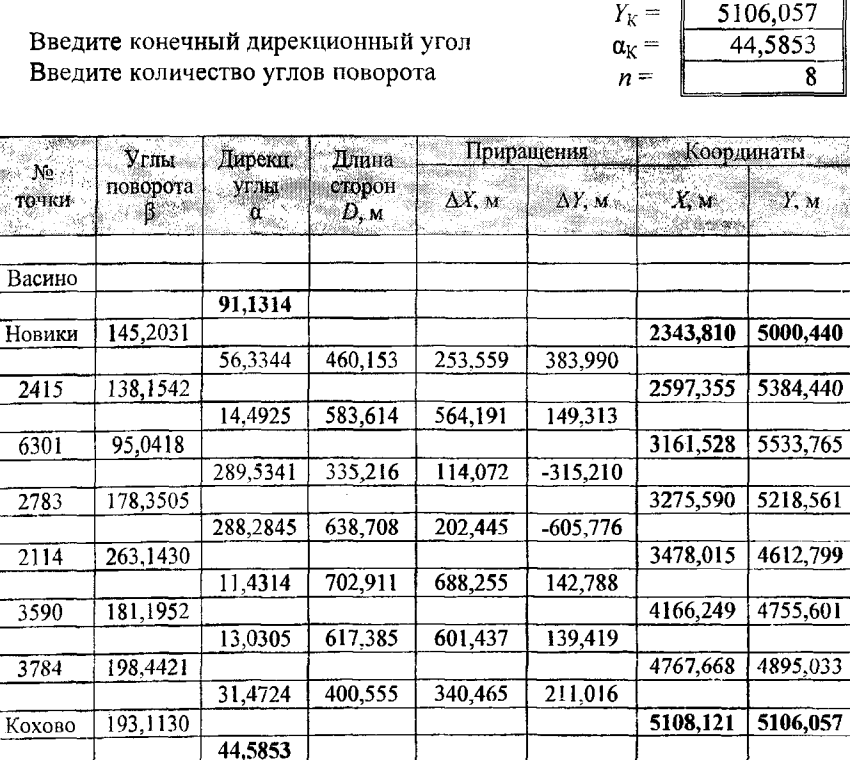

 $\Sigma \Delta \chi_{\rm r} = 2764,424$ 

 $f_X = 0,113$ 

 $f_S = 0.137$ 

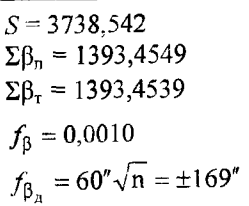

 $\Sigma \Delta Y_n = 105,540$  $f_Y = -0.077$  $f_S/S = 1/27347$  $f_S/S_{\text{non}} \leq 1/2000$ 

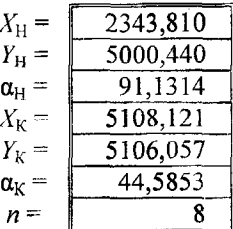

# Приложение 7

#### Вычисление данных журнала технического нивелирования

Введите исходную отметку начального репера в метрах Введите исходную отметку конечного репера в метрах Введите длину хода в километрах Введите количество станций в ходе

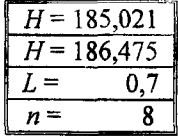

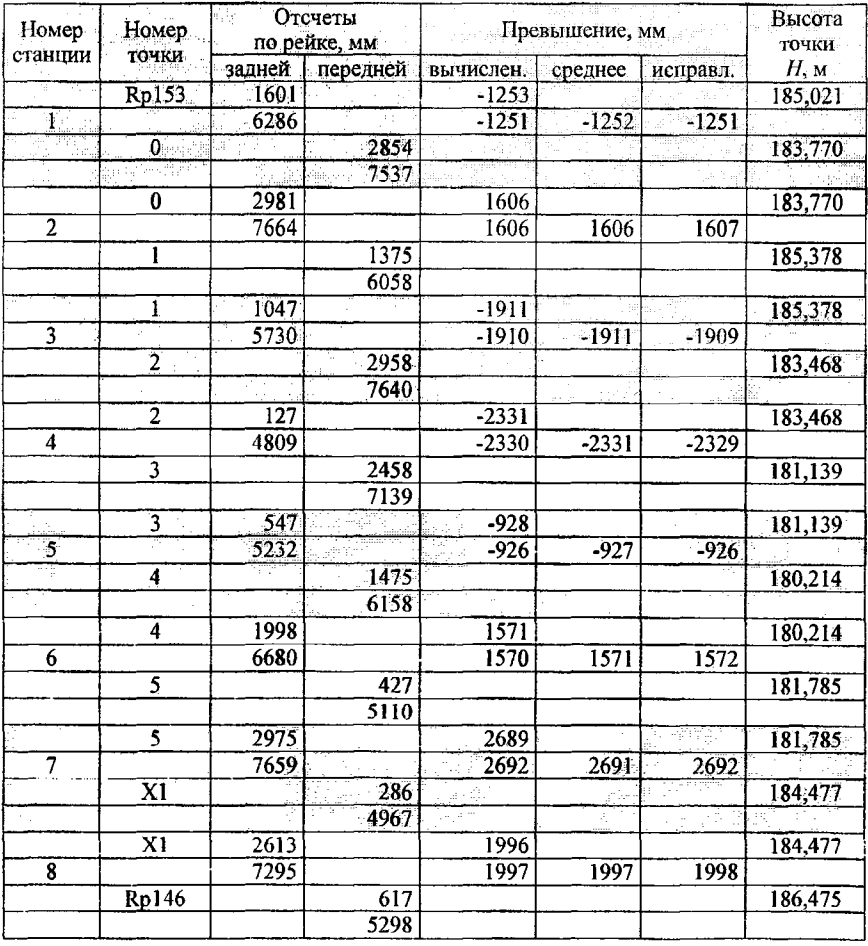

$$
\Sigma 3 = 65244 \quad \Sigma \Pi = 62357 \qquad \Sigma h_{\text{bary}} = 2887 \qquad \Sigma h_{\text{cp}} = 1444
$$

$$
f_h = -0.011 \,\text{m} \qquad f_{h_{\text{20n}}} = \pm 30\sqrt{L} = 25 \,\text{mm}
$$

#### Решение обратной угловой засечки

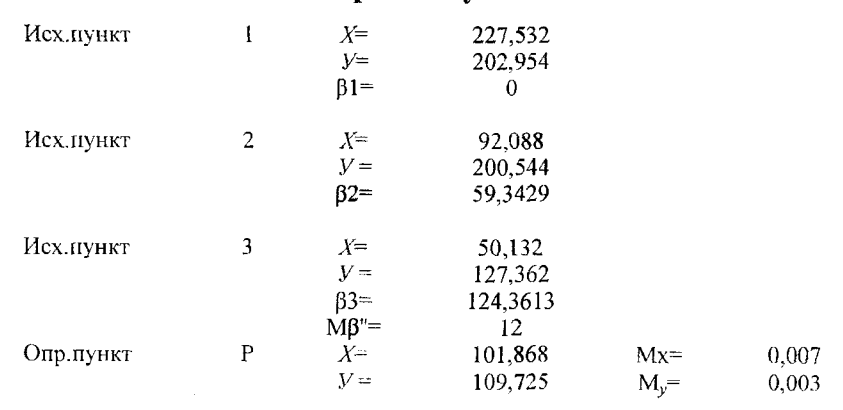

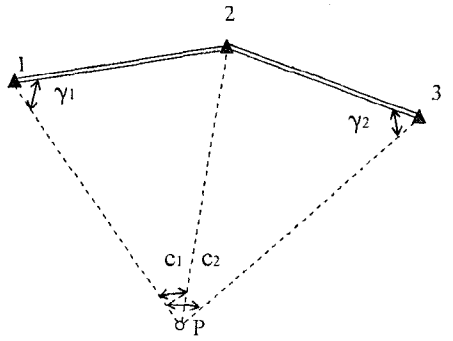

#### Формулы для вычислений

C1=  $\beta$ 2- $\beta$ 1; C2=  $\beta$ 3- $\beta$ 1;  $\varphi$ =360 - C2 - ( $\alpha$  21 -  $\alpha$  23) k=S21 SIN(C2-C1)/ S23 SIN C1;  $\gamma$ 1=ATAN(SIN $\varphi$  /( k+COS $\varphi$ ))  $\gamma$ 2= $\varphi$  -  $\gamma$ 1; S 1P=(S 12 SIN(180- $\gamma$ 1-c1)/SIN c1 c3=360-c2;  $\alpha$  1P= $\alpha$  12+ $\gamma$ 1  $Xp = X1 + S1P$  COS  $\alpha$  1P  $Yp = Y1 + S1P$  SIN  $\alpha$  1P  $\Delta =$  S 1P SIN (c2-c1)+ S 2P SIN c3 + S 3P SIN c1 Mx=M $\beta$  ((S 1P)<sup>2</sup> (S 2P COS  $\alpha$  P3 - S P3 COS  $\alpha$  P2)<sup>2</sup> +  $+(S P3)^2 (S 2P COS \alpha P1 - S P1 COS \alpha P2)^2)/\rho \Delta$ My= M $\beta$  ((S 1P)<sup>2</sup> (S 2P SIN  $\alpha$  P3 - S P3 SIN  $\alpha$  P2)<sup>2</sup> + + (S P3)<sup>2</sup> (S 2P SIN  $\alpha$  P1 - S P1 SIN  $\alpha$  P2)<sup>2</sup>)/ $\rho \Delta$ 

Решение пространственной прямой угловой засечки

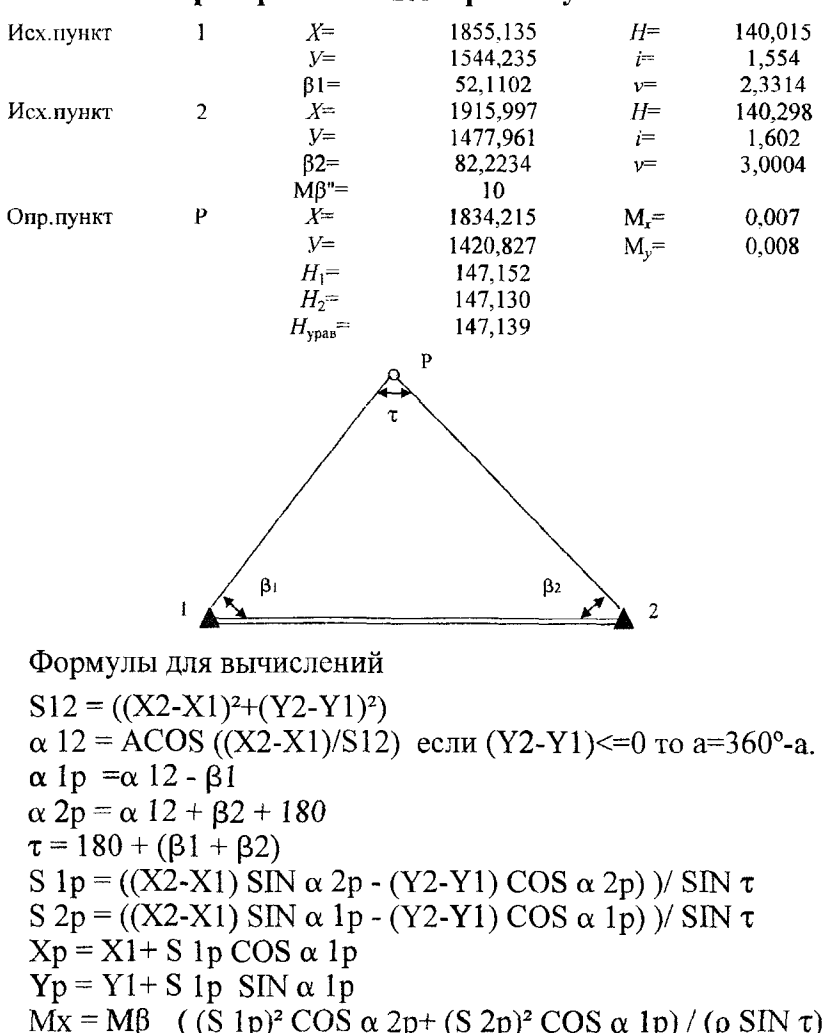

$$
My = Mβ
$$
 ((S 1p)<sup>2</sup> SIN α 2p+ (S 2p)<sup>2</sup> SIN α 1p) / (ρ SN π)

$$
H1 = S1p Tg V1 + i + H1
$$

```
H2 = S2p Tg V2 + i + H2
```

```
Нурав = (H1 (100/(S 1p / 1000)^2) + H2 (100/(S 2p / 1000)^2))/((100/(S 1p/1000))^{2} + 100/(S 2p/1000))^{2})
```
Решение пространственной прямой угловой засечки по дирекционным углам

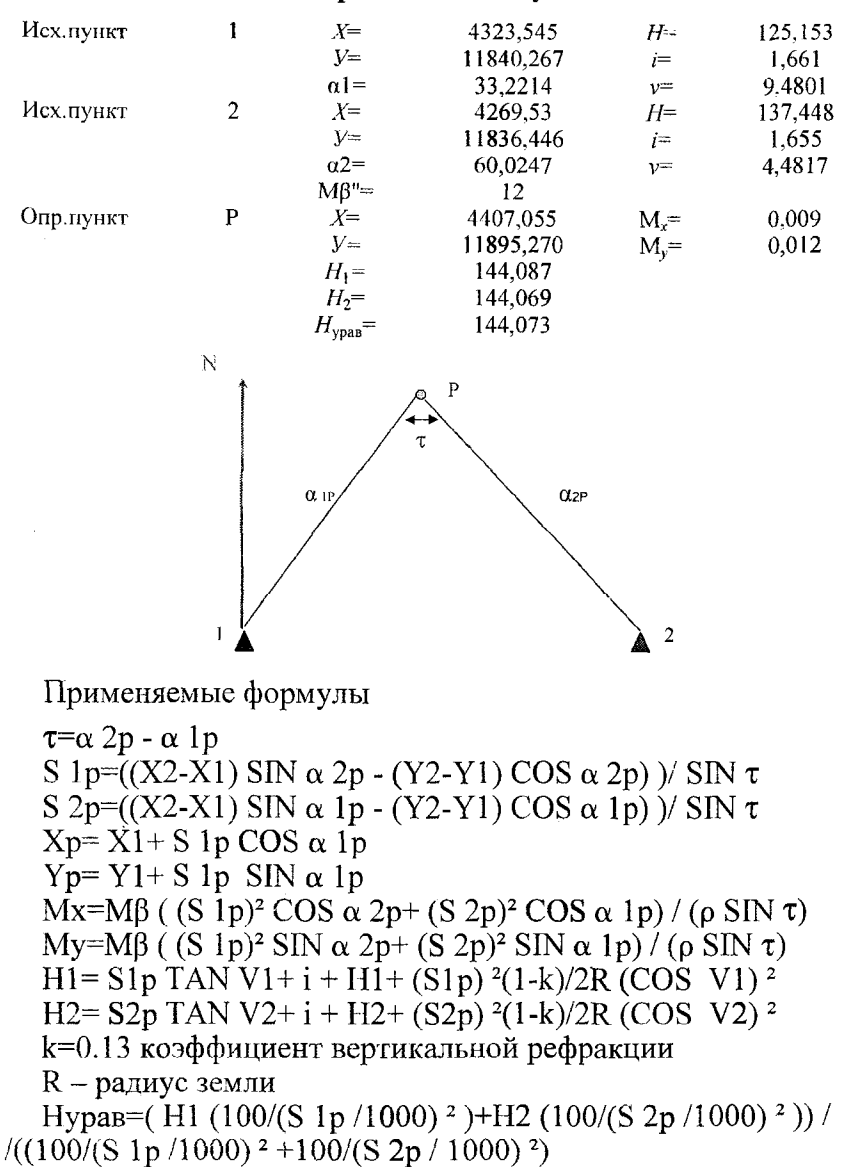

## Приложение 11

Решение линейной засечки

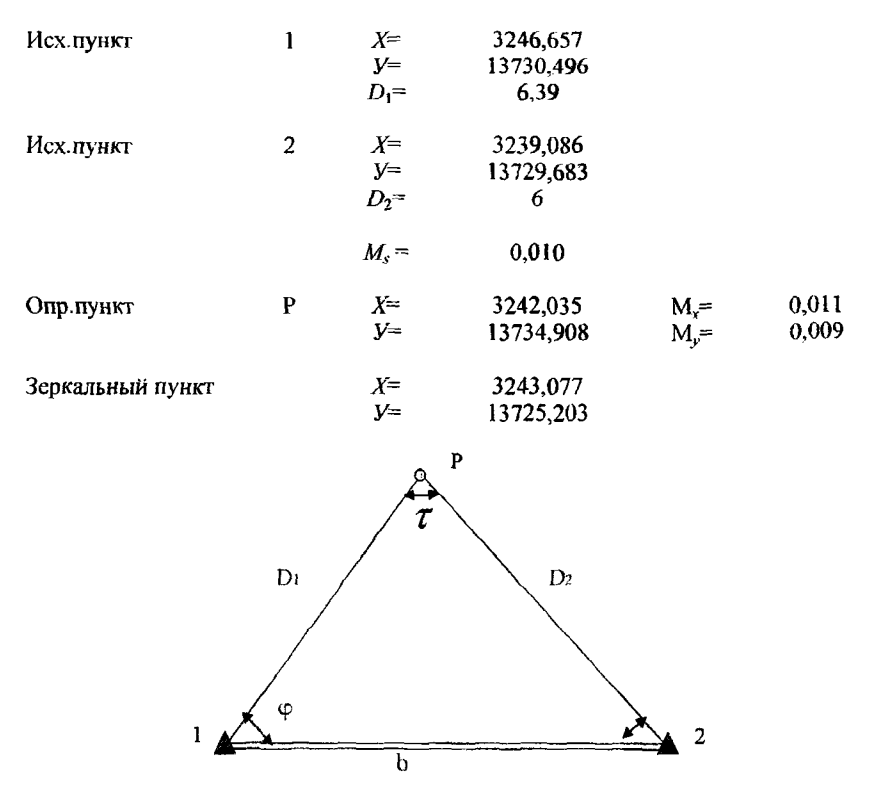

Формулы для вычислений

 $b = ((X2-X1)^{2}+(Y2-Y1)^{2})$  $\alpha$  12 = ACOS ((X2-X1)/b) если (Y2-Y1) <= 0 то a=360-a.  $\varphi = ACOS((b^2 + D1)^2 - D2^2)/2b$  D1)  $\alpha$  1P= $\alpha$  12 -  $\varphi$  $Xp = X1 + D1$  COS  $\alpha$  1p  $Yp = Y1 + D1$  SIN  $\alpha$  1p  $\tau = \alpha 2P - \alpha 1P$ Mx=MS ( $(SIN \alpha 1p)^2 + (SIN \alpha 2p)^2$ )/ $SIN \tau$ My=MS ( $(COS \alpha 1p)^2$  +  $(COS \alpha 2p)^2$ ) / SIN  $\tau$ 

#### **Литература**

1. Инженерная геодезия / Под ред. Д.Ш. Михелева. - М.: Высшая школа, 2000. - 463 с.

2. Строительные нормы Республики Беларусь. Инженерные изыскания для строительства. СНБ 1.02.01-96. - Минск, 1996. -110с.

3. Инженерные изыскания для объектов дорожного строительства. П2-03 к СНБ 1.02.01-96. - Минск, 2003. - 130 с.

## **Содержание**

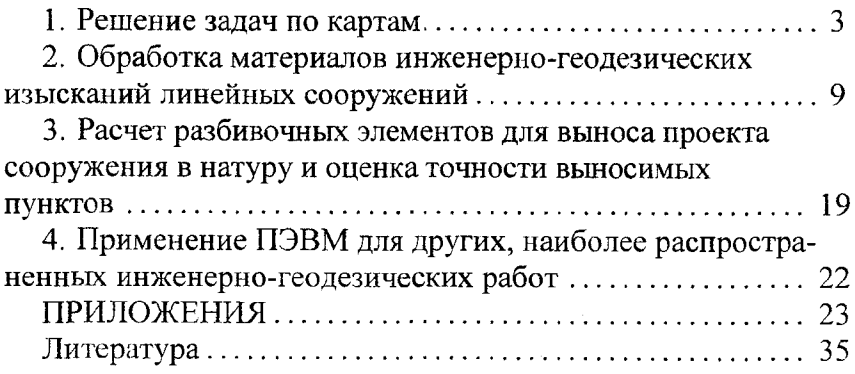

Учебное издание

# ПРИМЕНЕНИЕ ПЭВМ ПРИ ИНЖЕНЕРНО-ГЕОДЕЗИЧЕСКИХ РАБОТАХ В СТРОИТЕЛЬСТВЕ

Методические указания для студентов I курса строительных специальностей

> Составители: МИХАЙЛОВ Владимир Иванович МАРХВИДА Владимир Георгиевич ГАРМАЗА Ольга Евгеньевна

Редактор Н.В. Артюшевская Технический редактор О.В. Дубовик Компьютерная верстка О.В. Дубовик\_\_\_\_\_\_\_\_\_

Подписано в печать 18.10.2007. Формат  $60\times84<sub>16</sub>$ . Бумага офсетная. Отпечатано на ризографе. Гарнитура Таймс. Уел. печ. л. 2,09. Уч.-изд. л. 1,64. Тираж 100. Заказ 467.

Издатель и полиграфическое исполнение: Белорусский национальный технический университет. ЛИ № 02330/0131627 от 0] .04.2004. 220013, Минск, проспект Независимости, 65.